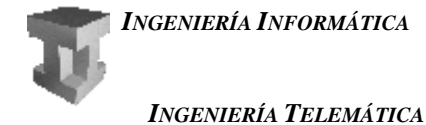

**UNIVERSITAT DE VALÈNCIA** 

## TEMA 5: Subprogramas. Programación modular **EJERCICIOS DE TRAZAS**

1.- Escribir la traza y decir que imprime por pantalla cada uno de los siguientes programas:

```
\boldsymbol{a}.
                                           \bm{h}.
/************************************
                                           /***********************************/
                                                                               \star /
                                           /* Ejercicio de traza 2
/* Ejercicio de traza 1
                                    \star /
int a, b, c;
                                           int a, b;
                                           void E2(int a, int b);
void E1();
int main()
                                           int main()
\{\{a = 11; b = 12; c = 13;
                                               a = 1;F1()h = 2i\text{cut} << a << b << ciE2(b, a);\text{cut} << \text{a} << \text{b};
   return 0;
\}return 0;
                                           \}void E1()void E2(int a, int b)\left\{ \right.int b;
                                           \{a = 10;\text{cut} << a << b;
    a = 1; b = 2; c = 3;
    return;
                                               return;
\}\mathbf{r}.
                                           d_{\cdot}/*************************************
/************************************/
/* Ejercicio de traza 3
                                    \star /
                                           /* Ejercicio de traza 4
                                                                               \star /
/***********************************/
                                           /***********************************/
int y, z;
                                           int x;
void Cambiar(int & i, int j);
                                           void Calculo();
int main()
                                           int main()
\{\{y = 21;x = 10;z = 7iCalculo();
                                               \text{cut} \ll xCambiar(y, z);
    Cambiar(z, y);
    cout << 'z=' << z << ' y=' << y;
                                               return 0;
                                           \}return 0;
\}void Calculo()
                                           \{void Cambiar(int & i, int j)
                                               int x;
\{int k;
                                               x = x + 7;k = jreturn;
    i = k + j\}k = i;return;
\}
```
Algoritmos y Estructuras de Datos I **Fundamentos de Programación 2** 

**INGENIERÍA TELEMÁTICA** 

```
f -e -/************************************
                                          -<br>|/**********************************/
                                                                              \star /
/* Ejercicio de traza 5
                                    \star /
                                          /* Ejercicio de traza 7
/*************************
                                          **********/
int xitypedef int Vector[5];
void Calculo(int & n);
                                          int F(Vector vec, int n);
int main()
                                          int main()
\{\{x = 20int z;
                                              Vector vec = \{1, 3, 2, 6, 0\};
   Calculo(x);\text{cout} \ll xz = F(vec, 3)return 0;
                                              \text{cut} \ll z_i\}return 0;
void Calculo(int & n)
                                          \}\{x = x + 5;int F(Vector vec, int n)
   n = n + 3;\{int s;
    return;
                                              if (n < 1)s = 0;else
g -\{_<br>/***********************************/
                             \begin{array}{c} \star \end{array} \star /
                                                  n = n - 1;/* Ejercicio de traza 6
                                                  s = F(vec, n);/***********************************/
                                                  s = s + vec[n]\}int F(int a, int b);
                                              return s;
int main()
                                          \}\{int z;
   z = F(12, 15);\text{cut} \ll zreturn 0;
\}int F(int a, int b)\{int resto;
    int resultado;
    resto = a % b;
    if (resto == 0)resultado = bielse
       resultado = F(b, resto);return resultado;
\}
```
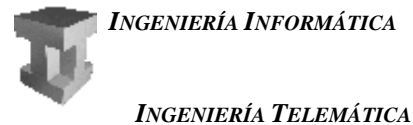

**2.-** Dados los siguientes programas, realiza sus trazas y di que muestran por pantalla:

*a.-* #include <iostream.h> int Funcion (int y, int & x) { int z;  $z = x + 1;$  $x + = 3;$  $y = (z - y) * 2;$  return y; } int main(void) { int x, y, z;  $x = 1;$  $y = -2;$  $z =$  Funcion  $(x, y)$ ;  $y =$  Funcion  $(x, z)$ ; cout  $<< x << y << z$ ; return 0; } *b.-* #include <iostream.h> int Funcion (int & y, int x) { int aux;  $x$  += 2;  $y = (x - y) * 3;$  return y; } int main(void) { int x, y, z;  $x = 1;$  $y = -2;$  $z =$  Funcion  $(x, y)$ ;  $y =$  Funcion  $(x, z)$ ; cout  $<< x << y << z$ ; return 0; }

**3.-** Dados los siguientes programas, realiza sus trazas:

```
a.-
#include <iostream.h>
int Funcion (int y)
{
     int x, aux;
    if (y < 0)x = 1; else
     {
        aux = Funcion (y - 2)ix = aux + 2 * (y - 1) + 1; }
     return x;
}
int main(void)
\left\{ \right. int x, y;
    x = 5;y = Funcion (x);
     return 0;
}
                                            b.-
                                            #include <iostream.h>
                                            int Funcion (int y)
                                             {
                                                  int x, aux;
                                                 if (y == 0)x = 0; else
                                                  {
                                                     aux = Funcion (y - 1)ix = aux + 2 * (y - 1) + 1; }
                                                  return x;
                                            }
                                            int main(void)
                                             {
                                                  int x, y;
                                                 x = 3;y = Funcion (x);
                                                  return 0;
                                            }
```
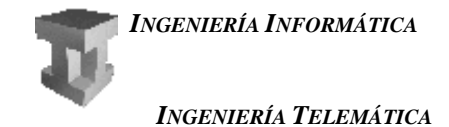

*4.-* Realiza la traza del siguiente programa:

```
#include <iostream.h>
#include <stdlib.h>
int opera (int a, int b, int & d)
{
   int c = 0;
    if (a < b)c = opera (b, a, d);
     else
     {
        while (a > b) {
            a -= b;
            C++; }
        d = ai }
    return c;
}
int main()
{
    int a = 5;
    int b = 16;
     int c, d;
   d = opera (a, b, c);
   cout << "a y b: " << a << ", " << b << endl;
    cout << "c y d: " << c << ", " << d << endl;
    return 0;
}
```
*5.-* Realiza la traza del siguiente programa y averigua qué se escribe en pantalla.

```
float a;
void f1(int &x, int &y)
{
      int z = x;
     x = (y + x) / 2 + a;y = z - y;
      a = a - yireturn;
}
int f2 (int &y, int x)
{
      int a;
      a = x;x = x - y / 2;y = a + y / 2ia = x;x = x + yreturn a;
}
                                      void main()
                                      {
                                            int y, z;
                                            z = 3;y = 5;a = 10;f1 (y, z);
                                            a = a + ziy = f2 (z, y);cout \lt\lt y - a \lt\lt' " : " \lt\lt z - a \lt\lt endl;
                                            return;
                                      }
```
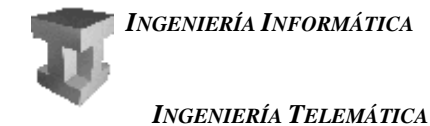

*6.-* Realiza las trazas de los siguientes programas y di que muestran por pantalla:

```
#include <iostream.h>
#include <stdlib.h>
int f(int);
int main(void);
int main(void)
{
    int a, b;
  b = 3;a = f(b); cout << a;
}
int f(int a)
{
    int b, c, d;
   if (a == 0)d = 0; else
      if (a == 1)d = 1; else
\{b = f(a - 1);c = f(a - 2);d = b + ci }
   return d;
}
                                     #include <iostream.h>
                                     #include <stdlib.h>
                                     int const BASE = 5;
                                     int main (void);
                                     int Examen (int);
                                     int main(void)
                                     {
                                         int x, y;
                                       x = 10;y = Examen(x);cout << "y = " << y << endl;
                                        system("PAUSE");
                                        return 0;
                                     }
                                     int Examen (int y)
                                     {
                                         int x;
                                        if (y == 0)x = 0; else
                                        \{x = Examen (y / BASE);x = x * 10 + y * BASE; }
                                         return x;
                                     }
```
*7.-* Realiza la traza del siguiente programa y di que muestra por pantalla:

```
#include <iostream.h>
int x;
int f(int x, int \& y);int f(int x, int & y)
{
  y = y + xix = x - 1; return x;
}
                                          int main(void)
                                          \{ int a;
                                             x = 2ia = f(x - 1, x);cout << a << x;
                                          }
```
*INGENIERÍA INFORMÁTICA*

*INGENIERÍA TELEMÁTICA*

**8.-** Realiza la traza del siguiente programa y di que muestra por pantalla:

#include <iostream.h> int f(int a, int b); int main(void) { int a;  $a = f(1,1);$  cout << a; } int f(int a, int b) { int r;  $if(a + b == 0)$  $r = 0;$  else  $\{$  $r = f(2 * a, b - a - 1);$  $r = r + ai$  } return r; }

**9.-** Dado el siguiente programa:

```
void f(int x, int \& y);int f(int x, int \& y){
    x = x + 4;y = y + 2;}
                                         int main(void)
                                         {
                                             int x = 1; int y = 2;
                                             f(y, x);y = y + x;cout << "x:" << x << "y:" << y;
                                              return 0;
                                         }
```
¿Qué valores visualizará para x e y?

**10.-** Dado el siguiente programa:

```
void f(int & x, int y);
int main(void)
{
    int x = 1; int y = 2;
    f(y, x);y = y + x; cout << y;
     return 0;
}
void f(int & x, int y)
{
    x = x + 3;y = y + 1;}
```
¿Qué visualizará? Elegir una opción:

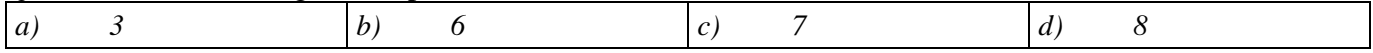

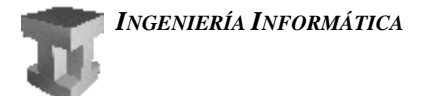

*INGENIERÍA TELEMÁTICA*

**10.-** Dados los siguientes programas:

```
#include<iostream.h>
#include<string>
int main (void);
string f (string s);
string f(string s)
{
     char c;
     string res;
    if(s == "")res = " " else
\{c = s[0];s.erase(0,1);res = f(s);
        res = res + ci }
     return res;
}
int main(void)
{
    string s = "hola";
    cout << f(s);
     return 0;
}
                                          #include<iostream.h>
                                          #include<string>
                                          string f(char c, string s);
                                          int main(void);
                                          string f(char c, string s)
                                          {
                                               string s2, s3;
                                              if (s != "") {
                                                  s2 = s.substr(1, s.length() - 1);s3 = f(c, s2);if (s[0] == c)s = s3; else
                                                      s = s[0] + s3; }
                                               return s;
                                          }
                                          int main(void)
                                          {
                                               string s;
                                              s = "ana";s = f('a', s); cout << s;
                                               return 0;
                                          }
```
Realiza su traza y di que mostrarán por pantalla.

**erase(pos, num)**: Método que elimina **num** caracteres de un **string** empezando en la posición **pos** (inclusive). **length()**: Método que devuelve el número de caracteres del *string*. **substr(ini, num)**: Método que devuelve un substring que empieza en la posición **ini** (inclusive) y contiene **num** caracteres.

**11.-** Sea el siguiente programa en C++:

```
#include<iostream.h>
int main (void);
int f (int n);
int main(void)
{
     cout << f(1101);
     return 0;
}
                                             int f(int n)
                                             {
                                                   int a;
                                                   int res;
                                                  if(n \leq 1) res = n;
                                                   else
                                                   {
                                                      a = f(n / 10) * 2;res = a + n % 10;
                                                   }
                                                   return res;
                                             }
```
Realiza una traza del programa y di que mostrará por pantalla.

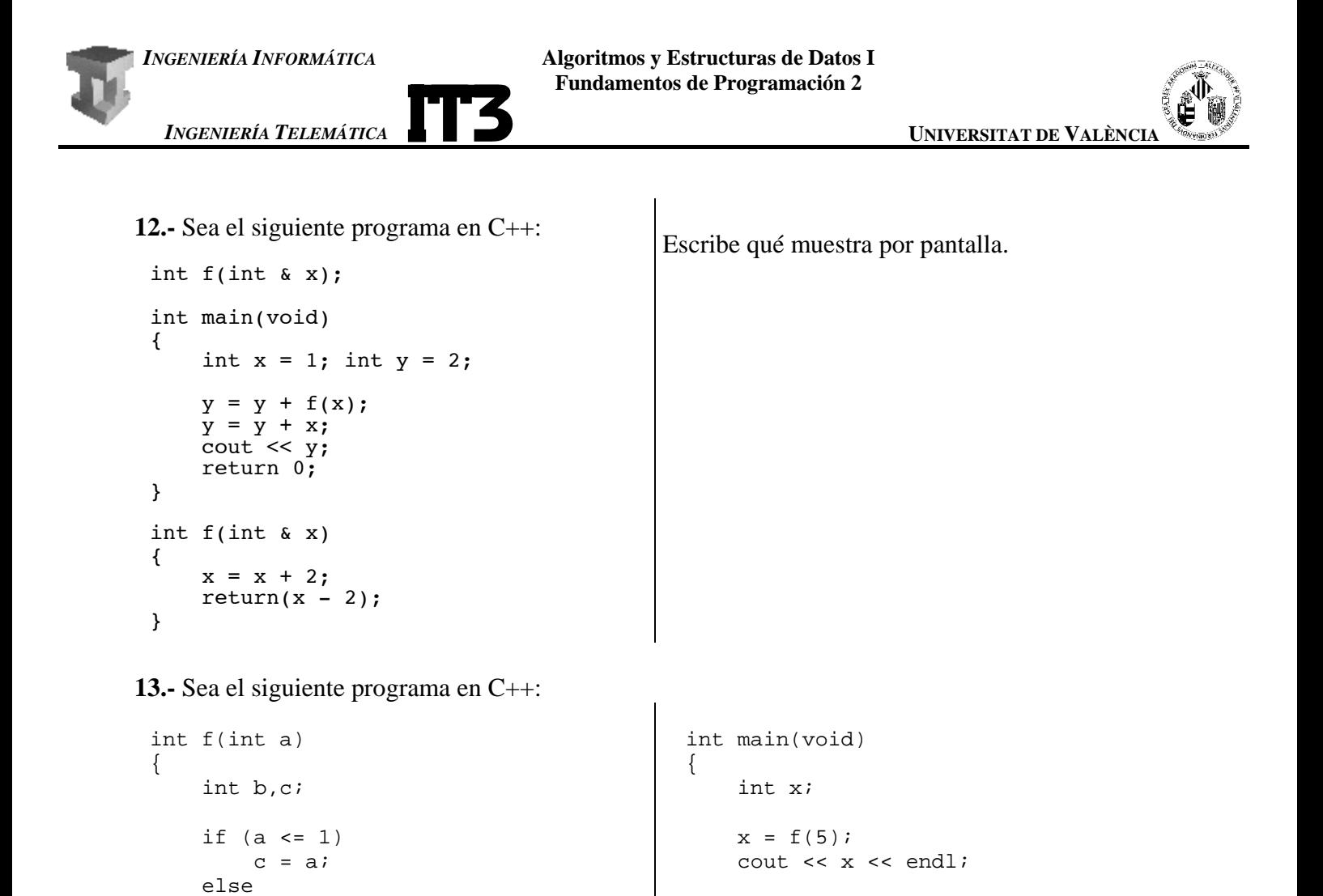

return 0;

}

{

}

}

return c;

 $b = a * 2;$  $a = a / 2i$  $c = f(a);$ 

 $c = c * 10 + bi$ 

Realiza una traza del programa y di cuál será el valor final de x.